## Índice

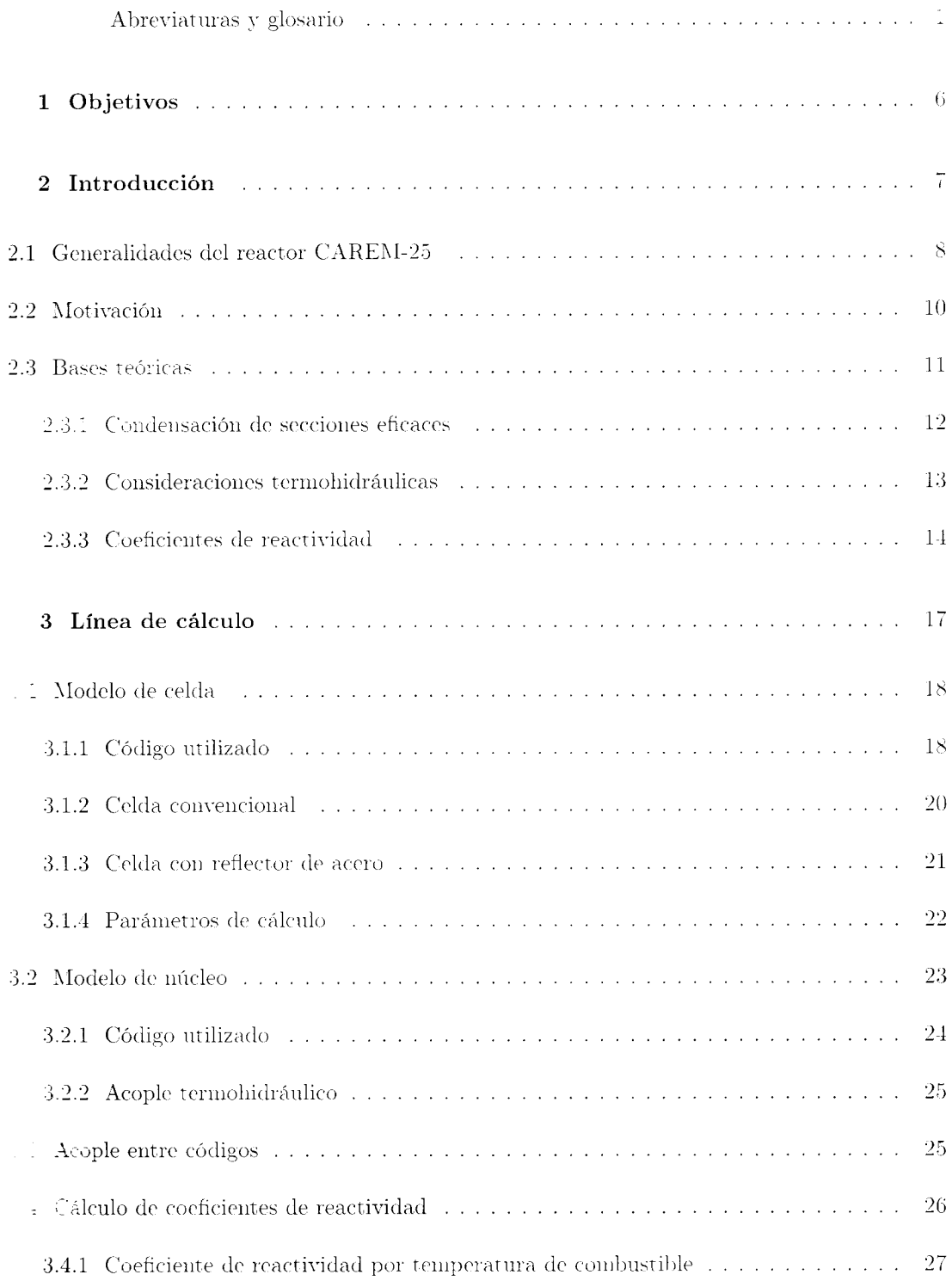

## $S<sub>ECC10N</sub>$

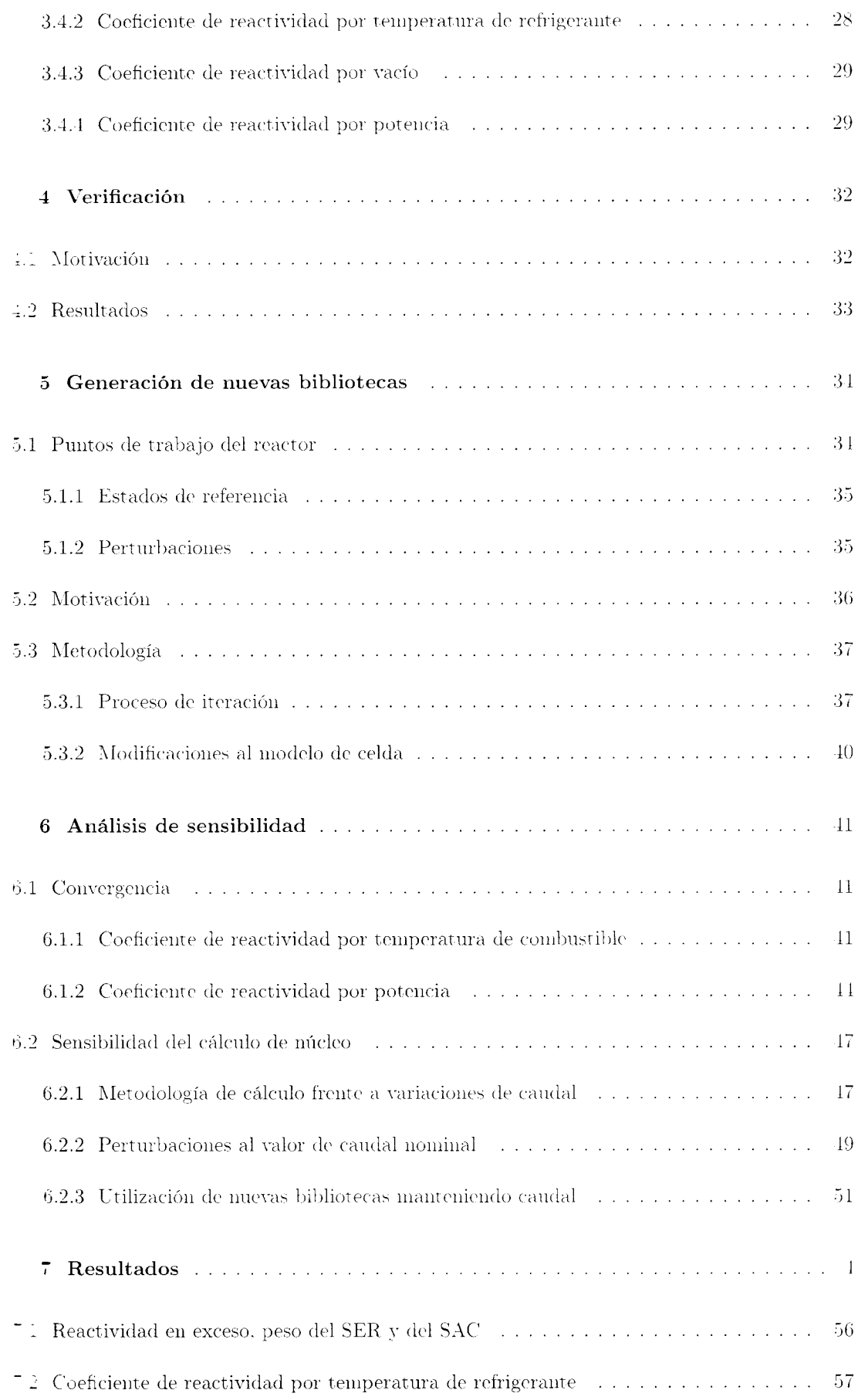

 $\alpha_{\rm eff}$  and  $\alpha_{\rm eff}$ 

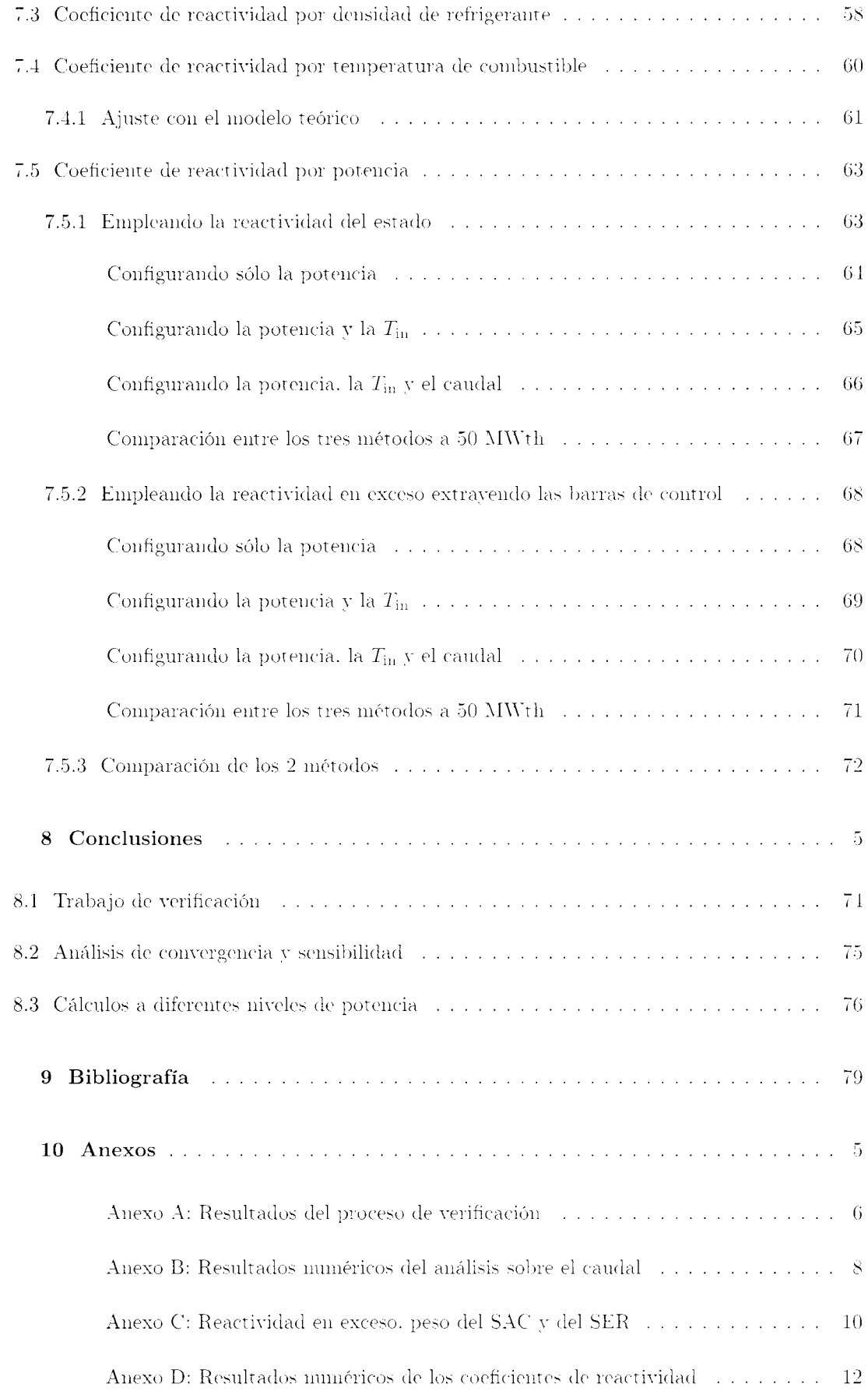